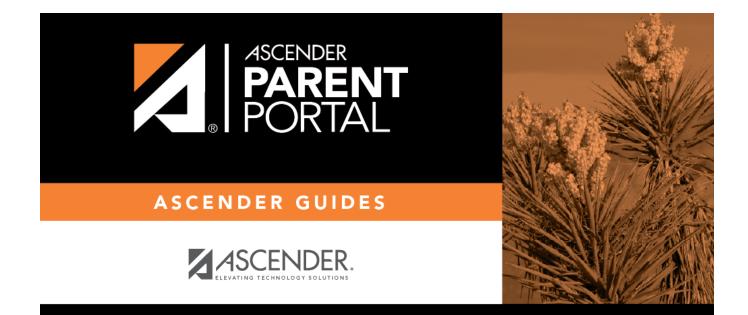

# **Admin - Site Statistics**

PP

### **Table of Contents**

| Admin - Site Statistics |  | 1 |
|-------------------------|--|---|
|-------------------------|--|---|

PP

# **Admin - Site Statistics**

#### ASCENDER ParentPortal Admin > Admin Menu > Site Statistics

This page is only available to users who log on to ASCENDER ParentPortal with a district- or campuslevel security administrator user name.

This page contains...

Information about form usage across the district or campus, or for a specific parent/guardian, is displayed. Archived forms are not included in these counts.

- For district-level administrative users, statistics...
- For campus-level administrative users, ...
- Click each graph to view additional details.
- Click on sections of a graph or the adjacent legend to download a csv file containing details for a particular section.

The following information is displayed:

#### **Total Users**

| User Activity                   | Provides data about the number of users who have logged on since a particular date.                                                |
|---------------------------------|----------------------------------------------------------------------------------------------------|
| Student Accounts                | Provides data about students associated with a ParentPortal account (includes student accounts).                                   |
| Student Enrollment in<br>Portal | Provides data about students who have enrolled online using ParentPortal (whether they have started and/or completed the process). |
| Online Enrollment               |                                                                                                    |

#### ADMINS

**Total Admins** Provides counts of district-wide and campus-wide administrative users.

1

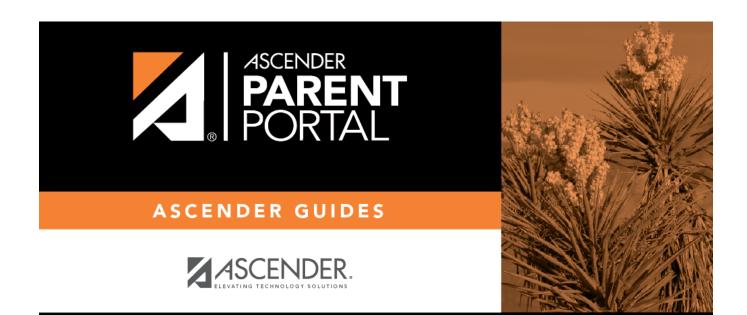

PP

## **Back Cover**